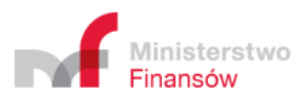

# **Technical requirements for the transfer of geolocation data necessary for the electronic toll collection for OBU and ZSL Operators**

Warsaw 29/04/2021

**Contents** 

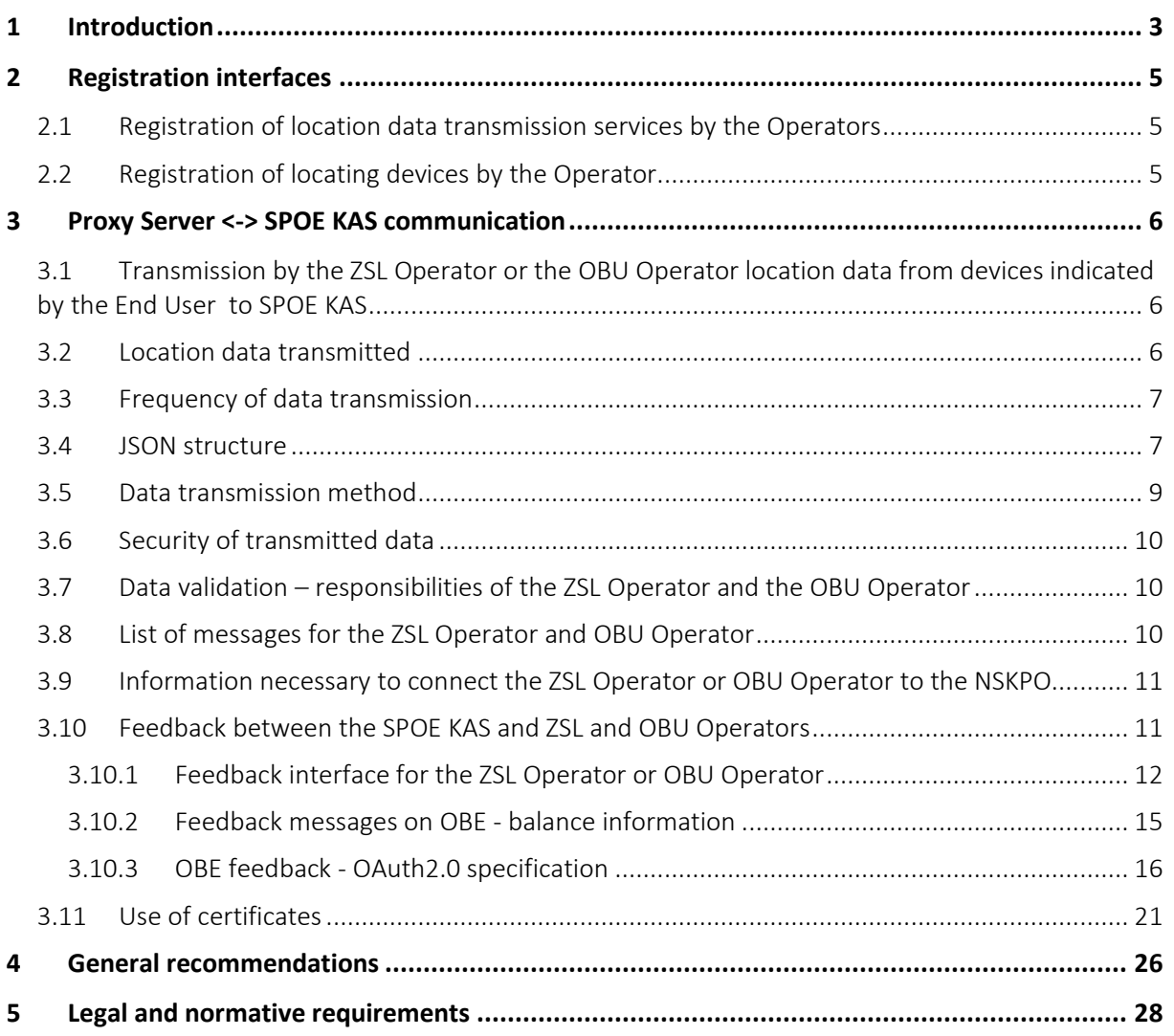

## Dictionary of terms

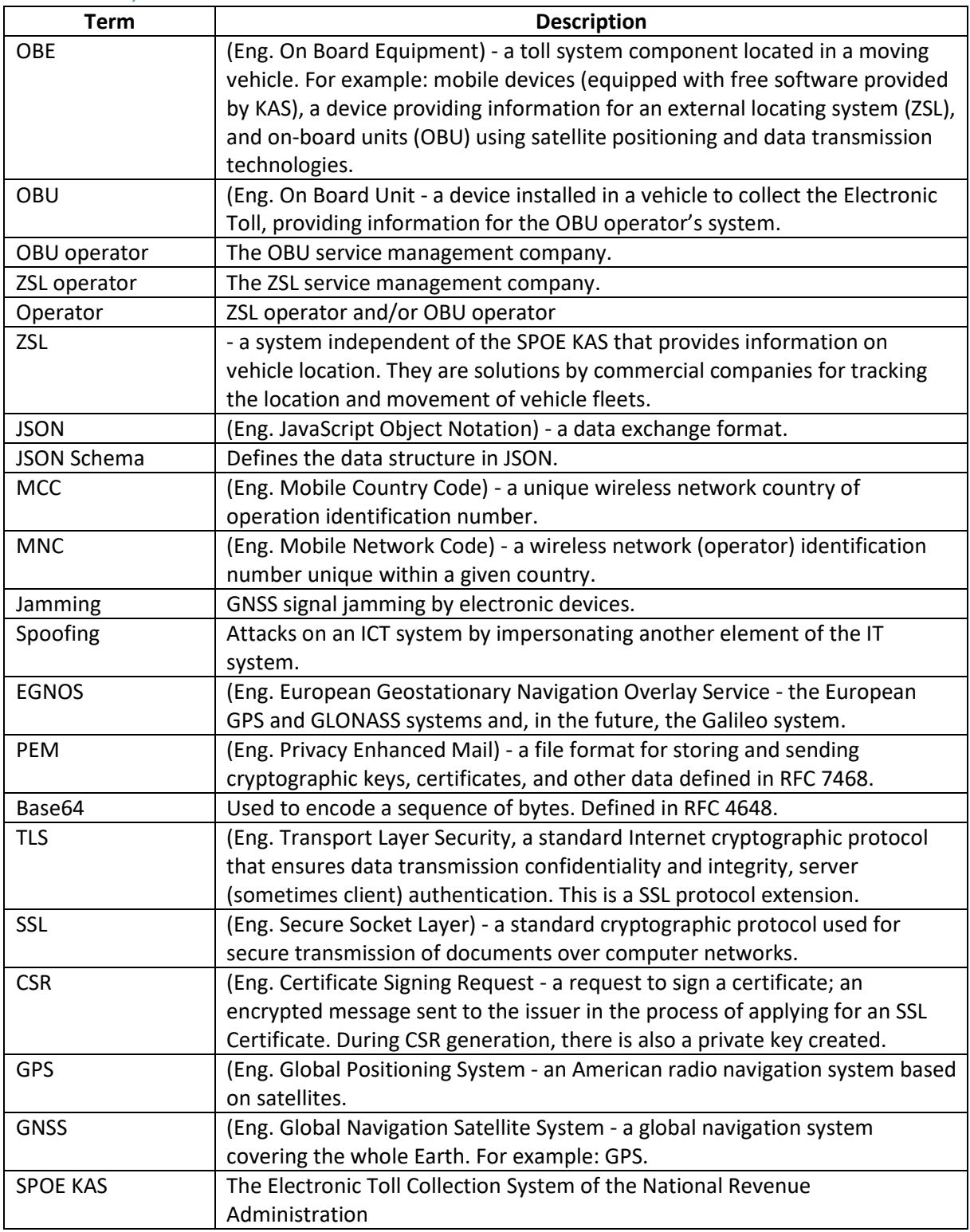

## 1 Introduction

The SPOE KAS is used for toll collection based on GNSS techniques. The Act of 6 May 2020 amending the Act on Public Roads and some other acts defines the principles of toll collection by means of mobile devices, external location systems (ZSL) and on-board units (OBU). There must be OBE (On-Board Equipment) installed in the vehicle. Data from OBE devices are transferred to the SPOE KAS via the OBU Operator or ZSL Operator. It is also possible to transfer location data by means of a mobile application (**this application is not discussed in this document**). Fig.1 shows a supporting mobile application that may be used to display the SPOE KAS feedback, e.g. balance status, to the driver. For an OBU with a display, it is possible to send feedback to the OBU via the Operator's system. The messages are sent to the OBU Operator who sends them to the appropriate OBU devices to which they are addressed. Data from the locating devices is sent to the Operator's Proxy Server and then transferred to the input interface of the SPOE KAS.

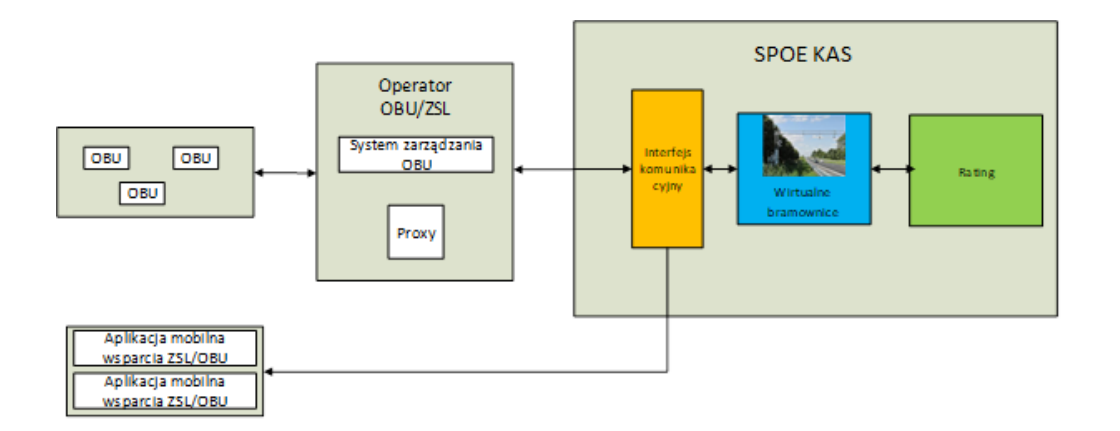

Figure 1 1 Main system components discussed in the document

**This document describes the technical requirements for transmitting geolocation data necessary for electronic fee collection, in particular the technical specification of the interface, communication and encryption protocols and the method of communication authentication by the OBU or ZSL Operator.**

## 2 Registration interfaces

The process of registration of services and devices will be carried out in accordance with the rules described in detail in the Technical Specification of Communications and Communication Interfaces of the ZSL/OBU Operator. The Specification allows the registration and updating of data through a visual HTML interface (dedicated forms) or through a non-visual web service (SOAP). Communication with the use of non-visual services is based on structured xml messages, compliant with the specification of data exchange with the PUESC portal.

## 2.1 Registration of location data transmission services by the Operators

The Operator may choose the scope of the service provided for two systems: SENT-GEO and SPOE KAS. The service may be provided to SENT-GEO, SENT-GEO, and SPOE KAS or only SPOE KAS. Registration of ZSL Operators or OBU Operators consists of the following steps:

- a. The Operator sends to the SPOE KAS
	- i. a list of IP numbers of the servers from which it will be transferring data in the future;
	- ii. a request for an SSL/TLS client certificate;
	- iii. a complete address of the feedback interface (main and dedicated to obtain a token authorizing feedback communication according to the OAuth2.0 standard) and authentication data: client id (login), client secret (password)), scope (scope of rights), grant type (type of rights),
	- iv. contact details of the service administrator on the Operator's side,
- b. As feedback, the Operator receives
	- i. the Operator's service number registered in the SPOE KAS,
	- ii. the URL of the SPOE KAS service dedicated to communication with the Operator's service (this is the address of the individual interface used to exchange data with the SPOE KAS); In the case of SENT-GEO registration, a second independent interface is transferred to the geolocation data port according to the adaptation in the specification of the data connector for this system
	- iii. SSL/TLS certificate of the customer issued by SPOE KAS certification center

### 2.2 Registration of locating devices by the Operator

Registration by the Operator of ZSL or OBU locating devices in the SPOE KAS includes the following steps:

- a. The Operator sends to the SPOE KAS i.a.:
- i. technical identifiers of the end user's GNSS location devices associated with the Operator's service
- b. As feedback, the Operator receives i.a.:
	- i. the end user's GPS device number linked to the technical identifier of the GPS device (link 1 technical identifier = 1 GPS device number) and a password (PIN) enabling connection of the device with the SPOE KAS application.

When transmitting, the operator provides the technical number for which the business identifier was received in the "serialnumber" field. Do not send the values of the business IDs received in the "serialnumber" field.

## 3 Proxy Server <-> SPOE KAS communication

## 3.1 Transmission by the ZSL Operator or the OBU Operator location data from devices indicated by the End User to SPOE KAS

The ZSL Operator or OBU Operator provides the SPOE KAS with location data from devices indicated by the end user:

- a. to the service available at the address provided during the registration of the Operator's localization service,
- b. using the HTTPS protocol to authorize itself with an issued client certificate,
- c. Using the REST mechanism and HTTP POST method in JSON format, as per the current scheme hereinafter referred to as JSON Schema.

The data transmission costs remain with the user and depend on the selected operator.

## 3.2 Location data transmitted

The location data record must have the following information, with the exceptions described in \* and \*\*:

- location data record number,
- technical identifier of the device
- latitude
- longitude
- altitude above sea level\*,
- time stamp of the location data collection time
- speed
- location data transfer error\*;
- azimuth,
	- class of the event\*\*:
		- o location,
		- $\circ$  turning on the device (turnon) usually involves pressing a button; if there is no such button, it is often connected to the power supply; sometimes the device is always turned on, then it is recommended to generate a "startjourney" event after changing the position of the vehicle after a long period of inactivity,
		- o turning off the device (turnoff) similar to turning on the device,
		- $\circ$  beginning the route (startjourney) detection of a change in position after a period of inactivity, usually it is half an hour,
		- o ending the route (endjourney) reaching the destination point, it can also be synonymous with turning off the ignition,
		- $\circ$  disconnecting from the power supply (plugout),
		- $\circ$  connection to the power supply (plugin),
		- $\circ$  GSM online (gsmonline) GSM range greater than 0,
		- o GSM offline (gsmoffline) GSM range 0,
		- o GNSS online (gpsonline) the number of visible satellites at least 3,
		- o GNSS offline (gpsoffline),
		- o jamming,
		- $\circ$  spoofing an attempt to impersonate another device and sending false data; due to the fact that not every device is able to detect such intrusion, this functionality is recommended and not required;
	- $lac Location Area Code (area identifier where Cell ID is unique)$ <sup>\*</sup>,
- mcc Mobile Country Code\*,
- mnc Mobile Network Code\*.
- cid GSM cell area identifier (Cell ID)\*,
- number of satellites used to establish the position,
- number of visible satellites\*.

The exact specification of the fields is presented in chapter 3.4.

\*- in accordance with point 3.4 is not required, but these fields shall be included in the data record if available.

\*\*- not required **except for the location (location), which is mandatory to provide as part of the event classes**.

## 3.3 Frequency of data transmission

The ZSL Operator, OBU Operator **MUST** transmit data to the SPOE KAS at a frequency of **1 data packet per minute (60 seconds)**. The data packet contains location data and events generated at the OBE level (such as switching on the ignition, starting, stopping, switching off, etc.). in accordance with point 3.2). Location data **MUST** be collected at a frequency of **1 location per 5 seconds**. In one packet, the operator can send data from many devices (the packet size limit is 5 MB).

**The frequency of data collection and transmission is a necessary condition and is not subject to change.** 

## 3.4 JSON structure

The data will be transmitted in the form of a JSON array, in which individual elements are JSON objects containing single route recording points. The description of individual fields, validation rules and information on field maturity in Schema\_nkspo\_v\_1\_0 are shown in Table 1.

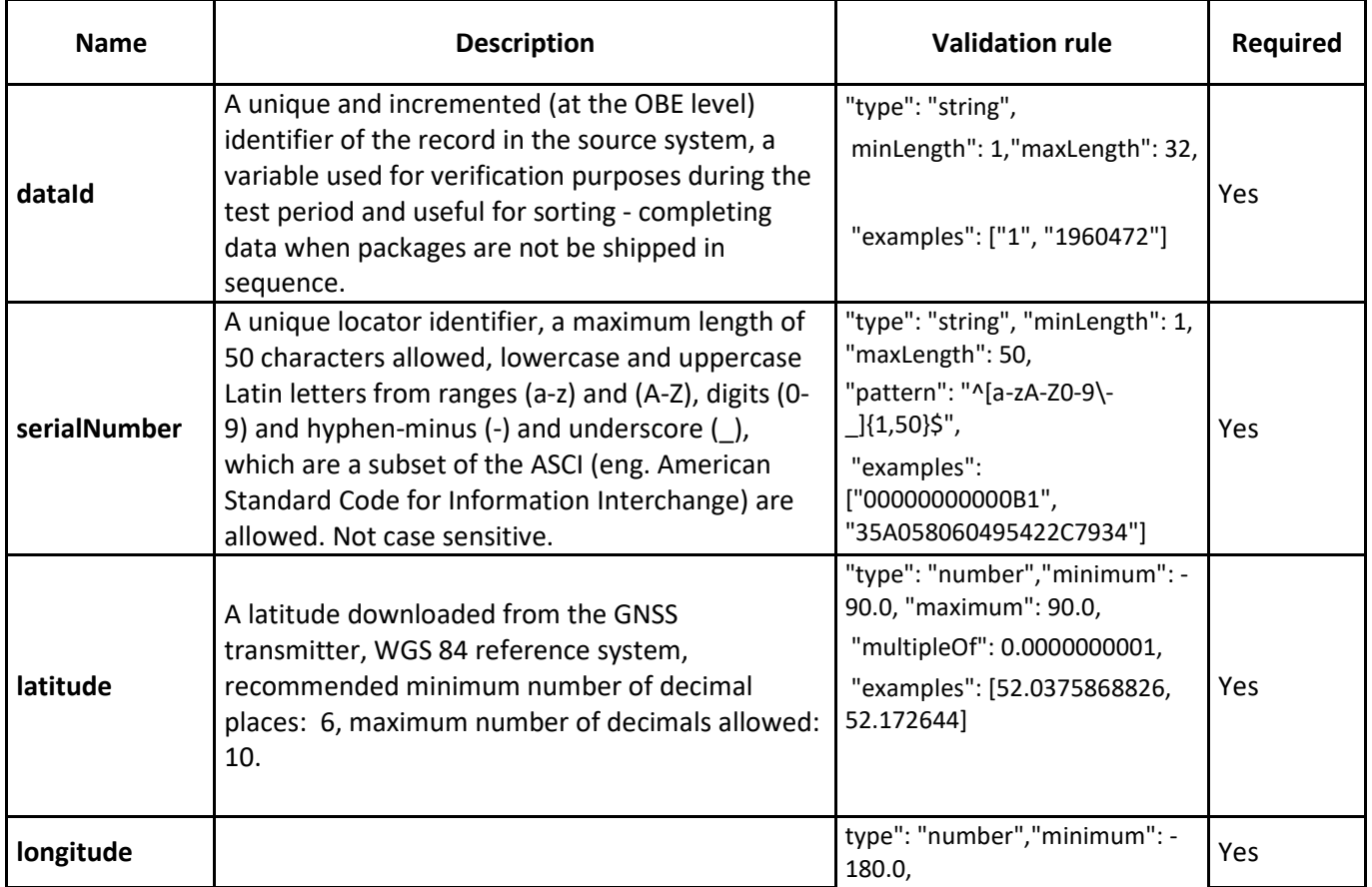

#### **Table 1. Schema\_SPOE\_v\_1\_0**

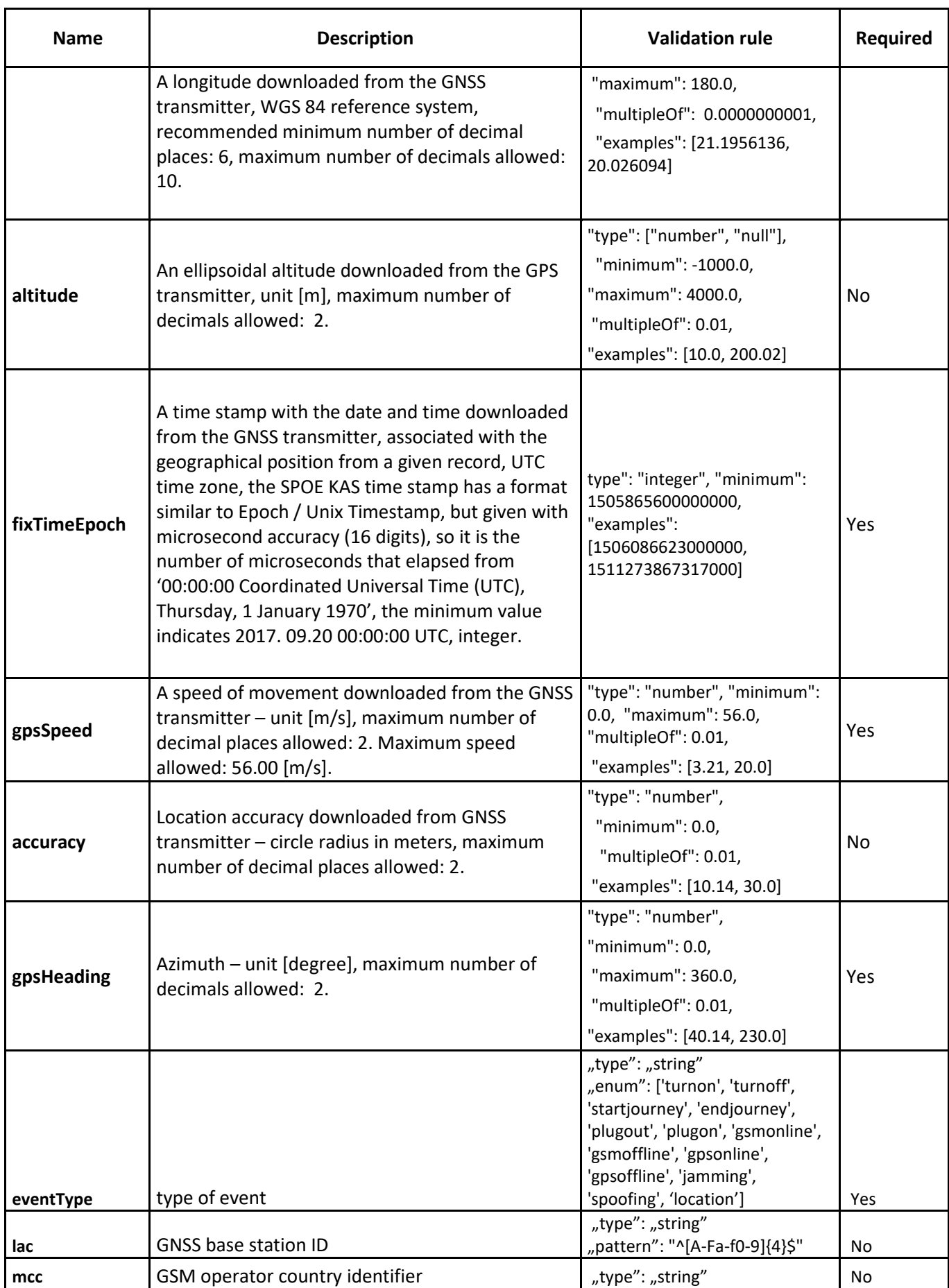

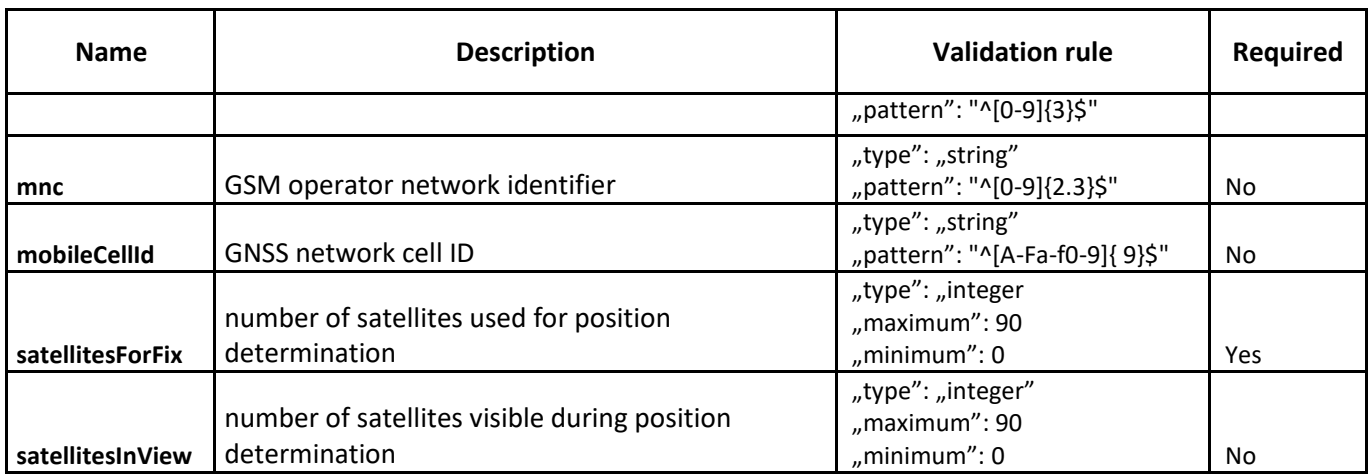

Location data must be transmitted from on-board units using EGNOS (European Geostationary Navigation Overlay Service). The system significantly increases the accuracy and reliability of the position obtained from the GPS, which is important for SPOE KAS.

Moreover, data whose coordinates are outside Poland are rejected, The rules are presented in **Table 2**.

| Rule code    | <b>Rule</b>                     | <b>Notes</b>                                               |
|--------------|---------------------------------|------------------------------------------------------------|
| <b>B-W06</b> | If lon < 14.116667              | Rejection of data when longitude is less than 14.116667.   |
|              |                                 | Applies to the western border,                             |
| <b>B-S06</b> | If $lat < 49.0$                 | Rejection of data when latitude is less than 49.0. Applies |
|              |                                 | to the southern border.                                    |
| <b>B-E06</b> | If lon>24.15                    | Rejection of data when longitude is less than 24.15.       |
|              |                                 | Applies to the eastern boundary.                           |
| <b>B-N06</b> | If lat > 54.835778              | Rejection of data when latitude is greater<br>than         |
|              |                                 | 54.835778. Applies to the northern border.                 |
| L-SSW-CZ     | lf<br>the<br>geographical       | Rejection of data in the southwest.                        |
|              | coordinates<br>meet<br>the      | Applies to the border with Czech Republic.                 |
|              | condition:                      |                                                            |
|              | 54.9 - lat - 0.3 $*$ lon > 0    |                                                            |
| L-ESE-UA     | lf<br>the<br>geographical       | Rejection of data in the southeast.                        |
|              | coordinates<br>meet<br>the      | Applies to the border with Ukraine.                        |
|              | condition:                      |                                                            |
|              | $1.25 *$ lon + 20.375 - lat > 0 |                                                            |
| S-NE-RU      | Ιf<br>the<br>geographical       | Rejection of data in the northeast. Applies to the         |
|              | coordinates<br>meet<br>the      | border with the Russian Federation.                        |
|              | condition:                      |                                                            |
|              | $lon > 19$ AND $lat > 54.5$     |                                                            |

**Table 2. Rules for rejecting data from outside Poland**

## 3.5 Data transmission method

The data to the SPOE KAS data interface will be sent using REST mechanism via HTTPS and the HTTP POST method. The transmitted data should be included in a JSON structure according to the JSON schema described in this document. Each data sample collected during a single measurement that contains location data collected at the same time (date and time of acquisition of coordinates – time stamp containing date and time) is transferred as a single JSON object. In order to limit the number of transmitted data packets, data from one vehicle or from different vehicles saved within a JSON object

is transmitted as elements of a JSON array, which creates a single data packet. A single JSON table can contain from 1 (one) to 10000 (ten thousand) JSON objects.

**The maximum allowed size of a single packet expressed in bytes is 5 MB (in words, five Mega Bytes).** 

## 3.6 Security of transmitted data

Data transfer to the SPOE KAS input interface (first stage of streaming) will be carried out with certificates only. The security set includes:

- a dedicated URL interface,
- a restriction in the access for the indicated IPs,
- TLS 1.2,
- authorizations via a client certificate.

## 3.7 Data validation – responsibilities of the ZSL Operator and the OBU Operator

The Operator is obliged to validate the data packet using the current JSON schema before passing it to the SPOE KAS data interface. The validation must be carried out using software that supports schemebased validation according to the version of the JSON Schema specification given in the JSON Scheme of the SPOE KAS data interface. The current JSON Scheme of the SPOE KAS data interface is compliant with the Schema JSON Draft-06 specification (http://json-schema.org/draft-06/schema#).

Moreover, the Operator has to verify the rules from Table 2 on its own and reject the data that does not meet the criteria included in Table 2. Thus, the Operator should separate the redundant data and send **only** data from Poland to the SPOE KAS system.

## 3.8 List of messages for the ZSL Operator and OBU Operator

As far as data validations are concerned, the basic principle is that any packet that has not been accepted should be resubmitted, unless it conflicts with JSON Schema, and then it should be corrected (if possible) and resubmitted (non-repairable packets should be skipped).

Table 3 contains the most frequent messages in the data validation process.

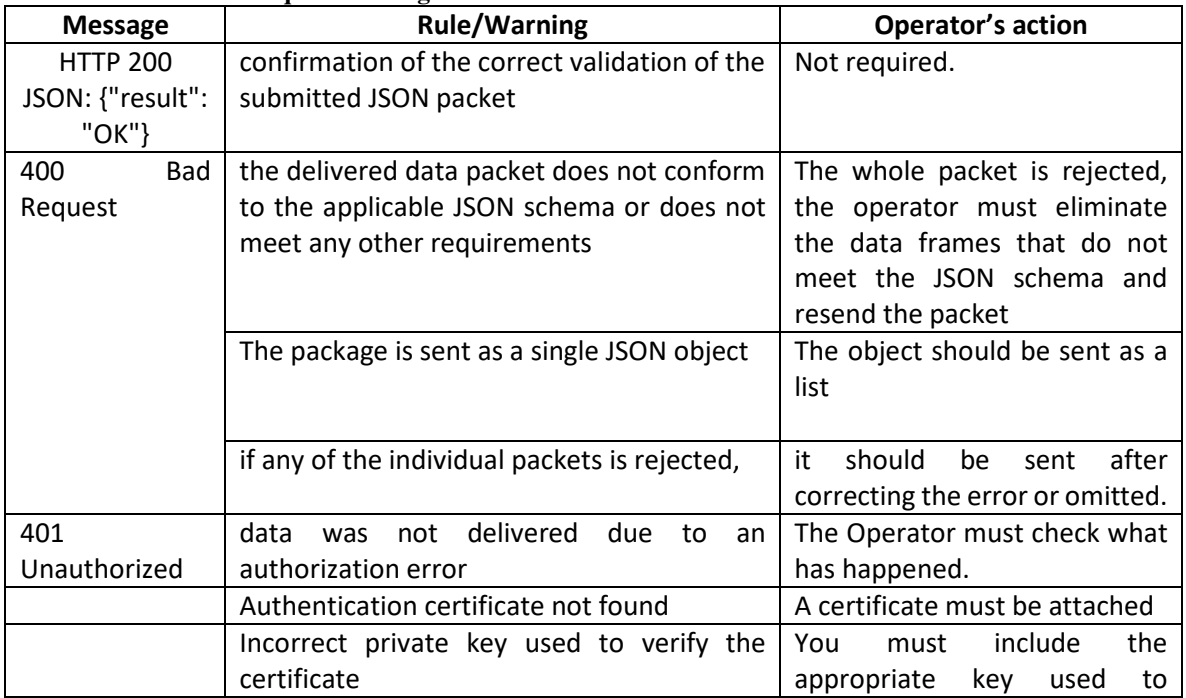

#### **Table 3. List of most frequent messages**

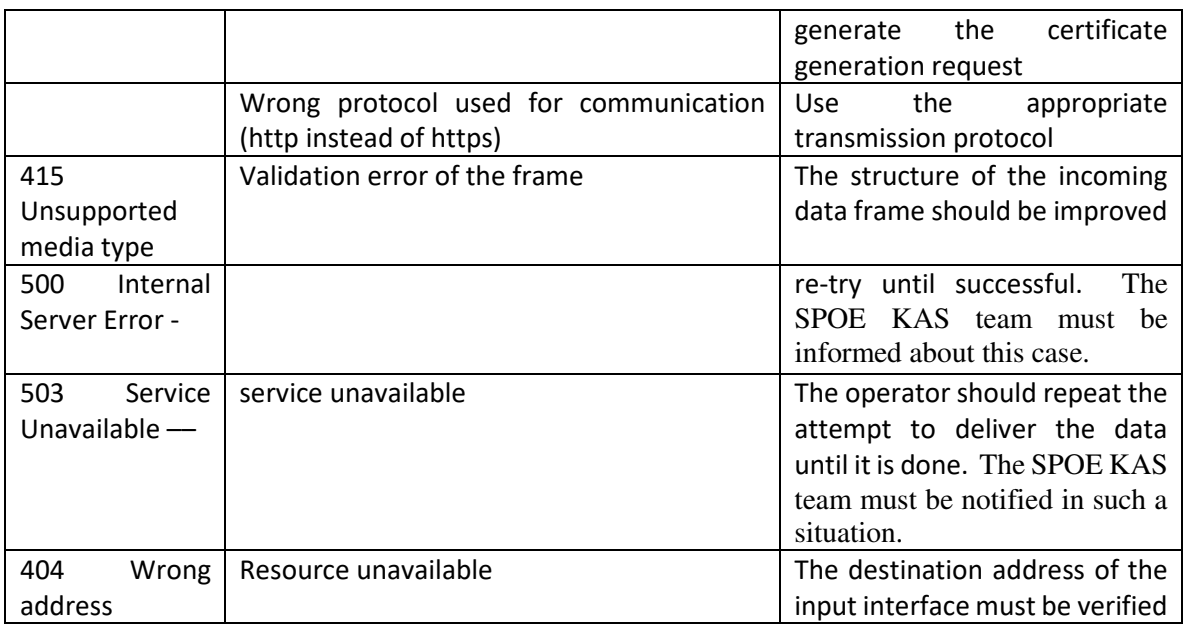

#### **NOTE:**

**"result": "OK"** indicates that the data is syntactically correct (it meets the scheme).

Each of the warnings is an independent result of a business rule. The action field determines what effect a given rule has on the data indicated in a warning. Rules with the "drop" action have higher priority than rules with the "pass" action.

Drop rules occur for:

- 1) unregistered devices;
- 2) data from outside Poland.

In the case of the rules, this may be interpreted as the absence of a legal basis for processing the data indicated in the warning. This is tantamount to the lack of transmission of geolocation data to the system.

## 3.9 Information necessary to connect the ZSL Operator or OBU Operator to the **NSKPO**

Connection of the ZSL Operator or OBU Operator to the SPOE KAS uses certificates and is based on forms of a dedicated SPOE KAS portal.

#### Summary of some technical details to be provided to the ZSL Operator or OBU Operator:

- A. SPOE KAS data interfaces accept geolocation data provided by REST-JSON mechanism based on HTTPS protocol with the HTTP POST method;
- B. the provided data must be provided with JSON data structures that are compatible with the current JSON scheme – SPOE KAS. The SPOE KAS data interface checks the correctness of the provided data against the mandatory JSON schema and rejects any incompatible data;
- C. JSON Schema enables the provision of data in data packets, each packet can contain up to 10000 (say ten thousand) geolocation positions for different geolocation devices or for the same geolocation device.

### 3.10 Feedback between the SPOE KAS and ZSL and OBU Operators

In feedback communication, two basic channels are distinguished. The channel with the ZSL Operator or OBU Operator and with the end user. OBU devices used by the ZSL Operator or OBU Operator

without the possibility of communication with the user may be linked to the SPOE KAS mobile application. If OBE has a display, messages are forwarded to the Operator, who, according to the given identifier, redirects them to the appropriate device. If OBE does not have a display, it is possible to associate it with the SPOE KAS mobile application which receives the messages and displays them to the user.

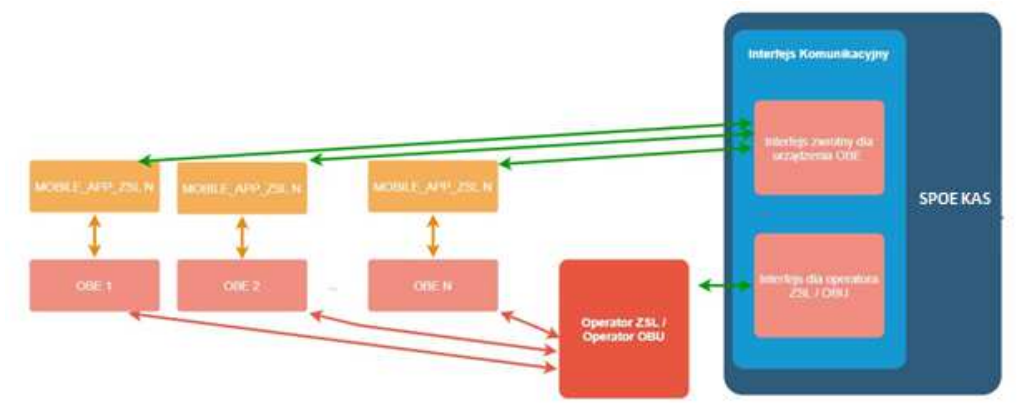

Figure 2a Feedback communication – OBE without a display

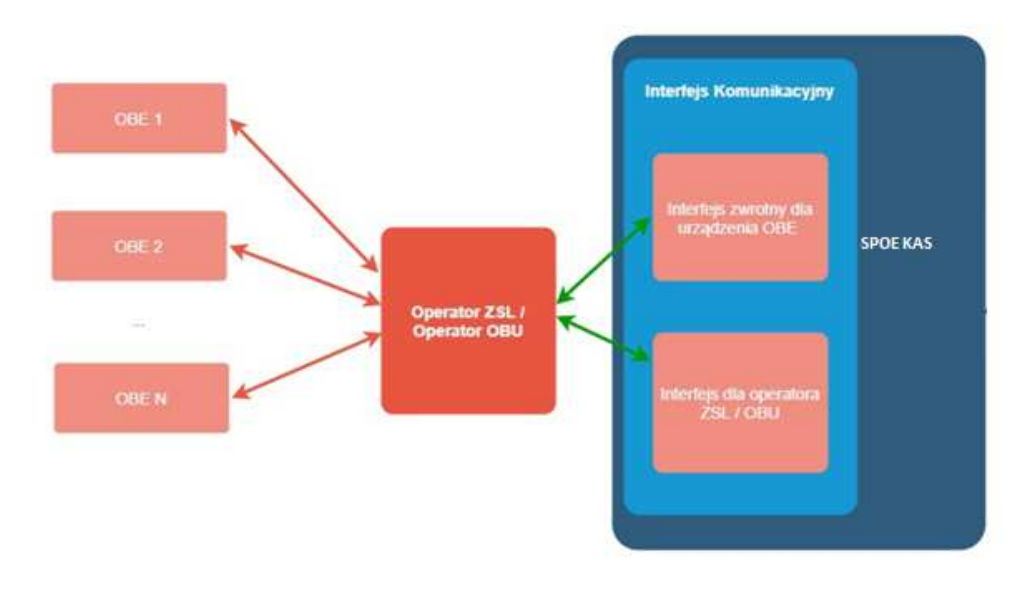

Figure 3b Feedback communication – OBE with a display

### 3.10.1 Feedback interface for the ZSL Operator or OBU Operator

The System provides for the implementation of a non-visual channel allowing for getting feedback messages. As a transmission protocol, an asynchronous interface based on HTTPS protocol is used for this purpose, which uses OAuth 2.0 standard authentication. Messages are sent to a defined IP address which is dedicated for this purpose on the side of the ZSL Operator / OBU Operator. Each time a data frame is received, the data is validated. If each location data passes the validation correctly, a general message of class 200 is returned. If the selected record generates an error code, an additional error information is returned for each incorrect record. The error may cause the data to be rejected ("action": "drop"), or a warning that allows further processing of the data ("action": "pass"). The purpose of the feedback communication is to provide information about the balance and warning messages detected during system stream processing. The proposed content of the return message is as follows:

WarningResponse: type: object additionalProperties: true required: - subcode - message properties: subcode: type: string format: string20 message: type: string format: string4096 objectExample: type: object required: - eventType - fixTimeEpoch - gpsHeading - gpsSpeed - latitude - longitude - mcc - mnc - satellitesForFix - serialNumber - dataId - altitude properties: eventType: type: string format: enumEventType enum: [ location, turnon, turnoff, startjourney, endjourney, plugout, plugon, gsmonline, gsmoffline, gpsonline, gpsoffline, jamming, soofing

]

 description: the type of event fixTimeEpoch: type: integer format: int64 example: [1506086623000000, 1511273867317000] description: stempel czasowy zebrania danej lokalizacyjnej w postaci Epoch minimum: 1500000000 gpsHeading: type: number format: numberP5S2 minimum: 0 maximum: 360 description: azymut astronomiczny gpsSpeed: type: number format: numberP5S2 minimum: 0 maximum: 56 description: prędkość latitude: type: number format: numberP13S10 description: szerokość geograficzna example: 58.0123456789 longitude: type: number format: numberP13S10 description: długość geograficzna example: 21.0123456789 lac: type: string format: string20 description: identyfikator stacji bazowej GSM mcc: type: string format: string3 pattern: "^[0-9]{3}\$" description: identyfikator kraju operatora GSM mnc: type: string format: string3 pattern: "^[0-9]{2.3}\$" description: identyfikator sieci operatora GSM mobileCellId: type: string format: string11 pattern: "^[A-Fa-f0-9]{9}\$" description: identyfikator komórki sieci GSM satellitesForFix: type: integer format: int64 description: liczba satelitów użytych do ustalenia pozycji

 satellitesInView: type: integer format: int64 description: liczba widocznych satelitów podczas ustalenia pozycji serialNumber: type: string format: string50 maxLength: 50 description: identyfikator OBE unikalny w ramach NKSPO dataId: type: string format: string50 maxLength: 50 description: identyfikator pojedynczej danej lokalizacyjnej unikalny na poziomie OBE accuracy: type: number format: numberP13S8 minimum: 0 example: [10.14, 30.0] description: dokładność pomiaru wyliczona na poziomie urządzenia altitude: type: number format: numberP13S8 minimum: -1000 maximum: 4000 example: [10.0, 200.0] description: dokładność pomiaru wyliczona na poziomie urządzenia

### 3.10.2 Feedback messages on OBE - balance information

OBE that does not have the ability to display messages may be linked to the SPOE KAS mobile application that allows for message reception. The messages concern the current balance status, information on the toll section driven or the device registration status. The link is made at the level of services related to the customer service module where through the Internet portal the user logging into his account makes a link between OBE and the SPOE KAS mobile application which has its unique business identifier. If the transmitting device features a display according to the appropriate specification, then information containing a message for the appropriate OBE is sent to the ZSL Operator or OBU Operator, from where the message is transmitted to the target device. The content of the feedback message is described according to the following scheme:

```
{
```

```
 "priority": { 
         "type": "string", 
         "maxLength": 8, 
         "description": "atrybut określający wagę/istotność komunikatu" 
 }, 
 "serialNumber": { 
        "type": "integer",
         "format": "int64", 
         "description": "identyfikator OBE unikalny w ramach SPOE KAS " 
 }, 
 "systemId": {
```
Page **15** of **28** / version: 6

```
"type": "integer",
                  "format": "int64", 
                  "maximum": 2000, 
                  "description": "identyfikator systemu w ramach którego nadaje OBE" 
         }, 
         "message": { 
                  "type": "string", 
                  "maxLength": 50, 
                  "description": "treść komunikatu na urządzenie zawierająca informacje na temat 
zdarzenia naliczenia opłaty oraz stanu salda dla umów typu pre-paid" 
         }, 
        "billingAccountId":{ 
                 "type": "integer",
                  "format": "int64", 
                  "example": 1, 
                  "multipleOf": 1, 
                  "description": "identyfikator konta bilingowego" 
        }, 
        billingAccountBalance:{ 
                  "type": "string" 
                  "format": "money" 
                  "description": "kwota pieniężna wartości salda po naliczeniu opłaty" 
                  "example": "7.85" 
                  "minLength": 4 
                  "maxLength": 16 
                  "pattern": "^-{0,1}\d{1,12}\.\d{2}$" 
        } 
}
```
### 3.10.3 OBE feedback - OAuth2.0 specification

In order to facilitate reverse communication, the Operator should configure communication security in accordance with OAuth2.0 standards. The sequence diagram for communication is shown below:

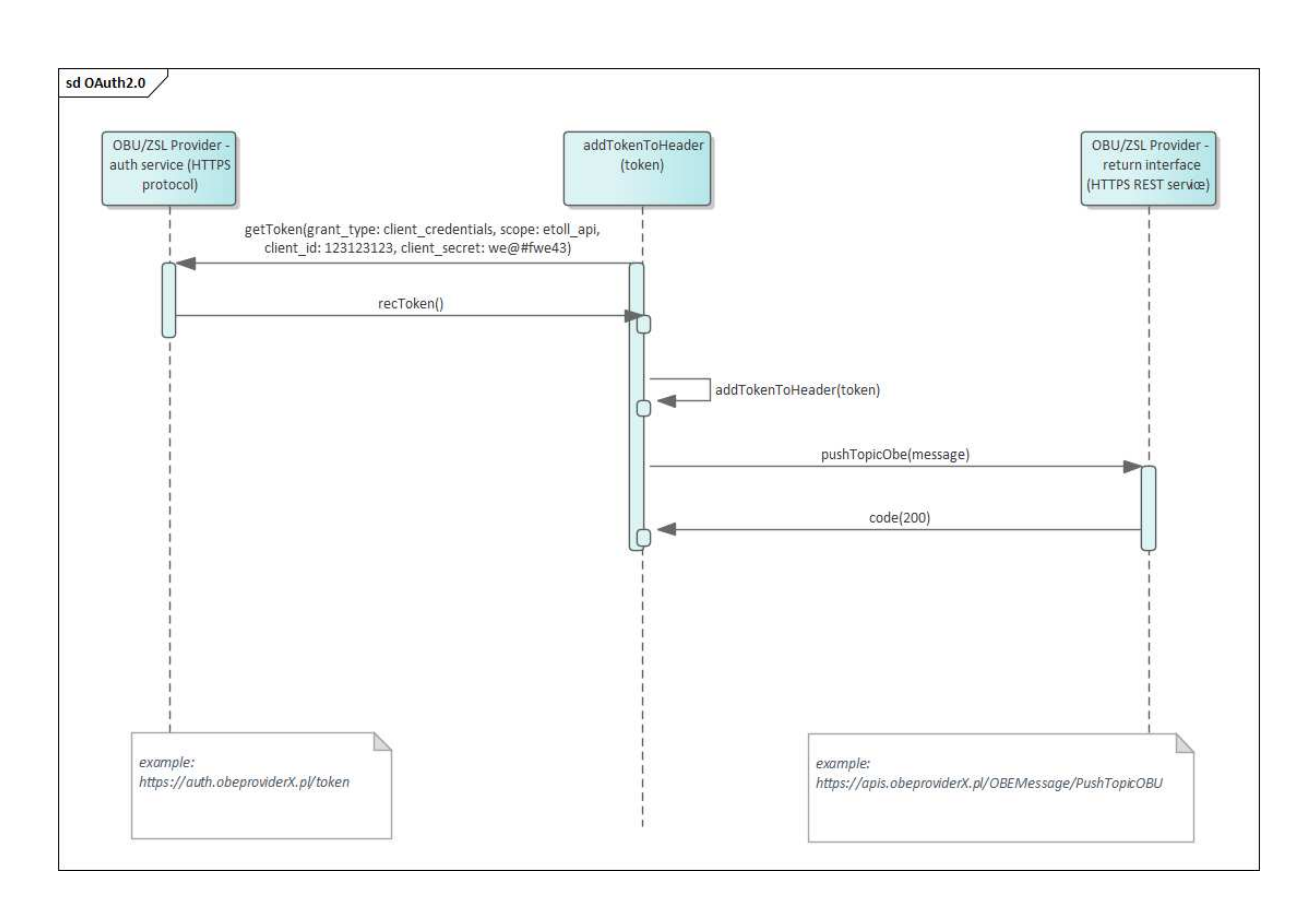

In order to establish a connection for return communication, please provide the URL for: - the target endpoint for the return communication

- the endpoint to generate a token

Values for parameters for the token generating service:

- grant type (client credentials the best)

- scope
- client\_id
- client\_secret

Example:

request.json: {'grant\_type':'client\_credentials', 'client\_secret':'we#er!2e', 'client\_id':11111, 'scope':'etoll\_api'}

Attributes that should be returned in the json structure:

- access\_token
- expires in (constant is the best, that is 3600 which is 1h)
- token type (constant Bearer the best)
- scope (any)

Example:

response.json : {'acces\_token':'sad3rf34g4g45gf23424rwef42f2f23ewf24f2223234343', 'expires\_in':3600, 'token\_type':'Bearer', 'scope':'etoll\_api'}

The data sent from the system to the Operator meets the scheme included in the interface definition below.

--- YAML FILE BEGIN -- openapi: 3.0.1 info: version: '3.0' title: 'PushTopicOBU'

 description: 'The PushTopicObu interface is used to send information about the balance of the billing account associated with a given OBE and the type of contract in force (pre-paid or post-paid) to be transferred to the OBE device. The information is sent after each toll payment is calculated. Along with the information on the balance, a marker is provided whether the balance is below the minimum threshold and should be topped up soon. The fact that the balance is low or zero should be presented on the OBE with an appropriate message and an audible signal. Initialization module: MPDS (communication interface), receiving module:

endpoint of the OBU opearator. paths:

/PushTopicOBU:

post:

tags:

- PushTopicObu

 summary: Transmission of a message to an OBE operating within the respective system description: The message is in text form. The message includes information about the toll section traveled and the fee calculation, as well as, in the case of a pre-paid agreement, information on the current balance

operationId: PushTopicOBU

requestBody:

 description: wiadomość przekazywana jest w postaci kompletnego obiektu content:

application/json:

schema:

\$ref: '#/components/schemas/OBEMessage'

required: true

parameters:

- \$ref: 'header\_parameters.yaml#/components/parameters/X-Client-BusinessUser'
- \$ref: 'header\_parameters.yaml#/components/parameters/X-Client-GlobalProcessId'
- \$ref: 'header\_parameters.yaml#/components/parameters/X-Client-LocalOrderId'
- \$ref: 'header\_parameters.yaml#/components/parameters/X-Client-RequestTimestamp'
- \$ref: 'header\_parameters.yaml#/components/parameters/X-Client-RetryTry'

```
 - $ref: 'header_parameters.yaml#/components/parameters/X-Client-SystemName' 
 requestBody:
```
 description: wiadomość przekazywana jest w postaci kompletnego obiektu content:

```
 application/json: 
    schema: 
     $ref: '#/components/schemas/OBEMessage' 
  required: true 
 responses: 
  200: 
   $ref: '#/components/responses/200' 
  400:
```

```
 $ref: '#/components/responses/400' 
 401: 
  $ref: '#/components/responses/401' 
 404: 
  $ref: '#/components/responses/404'
```
components:

 responses: 200: description: OK content: application/json: schema: type: object properties: code: type: string enum: ["200"]

headers:

X-Provider-BusinessUser:

\$ref: 'headers\_responses.V1.yaml#/components/headers/X-Provider-BusinessUser' X-Provider-LocalOrderId:

 \$ref: 'headers\_responses.V1.yaml#/components/headers/X-Provider-LocalOrderId' X-Provider-ResponseTime:

\$ref: 'headers\_responses.V1.yaml#/components/headers/X-Provider-ResponseTime'

#### 400:

 description: Bad request content: application/json: schema: \$ref: '#/components/schemas/ErrorResponse'

#### headers:

X-Provider-BusinessUser:

\$ref: 'headers\_responses.V1.yaml#/components/headers/X-Provider-BusinessUser' X-Provider-LocalOrderId:

 \$ref: 'headers\_responses.V1.yaml#/components/headers/X-Provider-LocalOrderId' X-Provider-ResponseTime:

\$ref: 'headers\_responses.V1.yaml#/components/headers/X-Provider-ResponseTime'

#### 401:

 description: Unauthorized content: application/json: schema: \$ref: '#/components/schemas/ErrorResponse'

#### headers:

X-Provider-BusinessUser:

 \$ref: 'headers\_responses.V1.yaml#/components/headers/X-Provider-BusinessUser' X-Provider-LocalOrderId:

 \$ref: 'headers\_responses.V1.yaml#/components/headers/X-Provider-LocalOrderId' X-Provider-ResponseTime:

\$ref: 'headers\_responses.V1.yaml#/components/headers/X-Provider-ResponseTime'

404:

 description: Not found content: application/json: schema: \$ref: '#/components/schemas/ErrorResponse' headers: X-Provider-BusinessUser: \$ref: 'headers\_responses.V1.yaml#/components/headers/X-Provider-BusinessUser' X-Provider-LocalOrderId: \$ref: 'headers\_responses.V1.yaml#/components/headers/X-Provider-LocalOrderId' X-Provider-ResponseTime: \$ref: 'headers\_responses.V1.yaml#/components/headers/X-Provider-ResponseTime' schemas: OBEMessage: required: - priority - serialNumber - systemBusinessId - message - billingAccountId - billingAccountBalance type: object properties: priority: type: string format: enumPriority enum: ['info','warning','fault','lowbalance','zerobalance'] description: atrybut określający wagę/istotność komunikatu serialNumber: type: string

format: string50

 description: identyfikator OBE unikalny w ramach systemu, w którym nadaje example: '000410001858840'

maxLength: 50

systemBusinessId:

type: string

format: string10

 description: identyfikator biznesowy usługi OBU/ZSL do której przypisany jest identyfikator biznesowy urządzenia

 example: 'ZSL-AZEA-7' maxLength: 10 message: type: string format: string50 maxLength: 50

 description: treść komunikatu na urządzenie zawierająca inforamcje na temat zdarzenia naliczenia opłaty oraz stanu salda dla umów typu pre-paid

 billingAccountId: type: integer format: int64 example: 1 multipleOf: 1 description: identyfikator konta bilingowego billingAccountBalance: type: string format: money description: kwota pieniężna wartości salda po naliczeniu opłaty example: '7.85' minLength: 4 maxLength: 16 pattern: '^-{0,1}\d{1,12}\.\d{2}\$'

 ErrorResponse: type: object additionalProperties: true

required:

 - subcode - message properties: subcode: type: string format: string20 message: type: string format: string4096

--- YAML FILE END ---

## 3.11 Use of certificates

The ZSL Operator, OBU Operator connects to a dedicated SPOE KAS portal. He creates an account on it or already has one. The main portal window is displayed. The user chooses Formularze  $\rightarrow$ Formularze SPOE KAS from the menu.

Then the user click on the Rejestracja usług dla Operatora ZSL lub Operatora OBU i urządzeń GPS w ramach usług tab and select the form: REJESTRACJA USŁUG ZEWNĘTRZNYCH SYSTEMÓW LOKALIZACYJNYCH (ZSL) OPERATORA.

The user fills in the form fields. Inter alia, in the field **Żądanie podpisania i wystawienia certyfikatu dla domeny wskazanej przez operatora usługi Operatora ZSL lub Operatora OBU**, the user pastes a CSR (eng. Certificate Signing Request). A CSR is generated on the basis of its private key. Openssl may be used (www.openssl.org). If the user already has a private key (e.g. private.key file), the command has the following structure in Linux environment:

• Openssl req –new –key private.key –out certificate.csr

If the user does not have a private key, it can be generated for example:

• openssl genrsa -des3 -out tech-private.key 4096

(4096 bits length gives better security level than 2048 key)

#### An example of a file containing a private key is shown in Fig. 4

-----BEGIN RSA PRIVATE KEY-----MIIEowIBAAKCAOEA77EOo66h5di4n0wrgLG8J9JTheXkIHnvHdCeoh/oXt+cSAua SvEsSeMUYYdw4fC0WeHUe55qNSphHeumgNZnyDP9vM4b+ZDWhhHeToWvwyY5iNXB 1mKuux1XP0tCsHXqPJOezrcbMTi5pM0QU9Fc4KKOpqIV65pjJ4IinMRlD4G3cPBD d00ZqSmX7tHp97q+PbVbWwvUq6eISxsqQ16SZTbAoi1aG8HqI0+5i2RRdZOFj++7 KGFjwEl+UxDgsNaSp7Au/UGUCzH51iQIh9N3Kfj+cGgroGv5q66kUI27d5VTZjyf kW4k8qvltwueKScsc9/Ordlr6YopGq5xwQr+TQIDAQABAoIBAQDePSF9cqTf9X4I TVgkl6cgk00gSU5sokTOSidbkROmKlS/JCrg05VZ6Ldz+1260DCYiiA2glpdcy7a zCz0lldhtHsWfVBI5HdTleu2iJO/8Ig2DGQOgC8chQbpQ8HQ1WqVIBaF+ha3W64d VJ1H7f4ctfxoGi8S5XH8Jtqq3JoLdeH9YqaNzQ2LKSx91/PxO6J7sLya82KKUBrp M3A0umtEt0YRy57JkV7j1YeYUFLpWT7cR5rh2cZs5r1fQTGQjQorWBu/e4Po7PMn Vbp/qDBqnifemd/dxDWydtXtJukp1mLdUSK15jAXApr2ZSXZ56espTnuIxkkvuzZ mnyl5mItAoGBAP34wh8DZwvUeKIn408osSQzHEtMnefIMB0u0yoj94RQZuv8VwAR eoTeFIEPOQqqdB7MSqkqZpNuyYxW+OrQI4mMl9Wh9DyHwnWTxNO7pDJEb6BCukQb /+bdjLSytmDyVhkGMlMQ1E017MdncrQRSURvByNRXbDzzoP7wlL2bASTAoGBAPGb HIDD1xcHZkdOWNof2RDE+UbgaU86aI3dtGSsoTo6bmPkXxfe6PJPu8pLwzhVOafZ EXH4qJ9CiOE4r6PelyA944KDwx8mlBsU7E6fEchJaR6xykW8u25Nr5P304szxCTI 987eJmQq+BGUUp7LqC/QlcpiR7yyP+h5CNNkAp2fAoGAEcSaiCLrzacSvX1+6KXX Jsowm5ADqBiYTSJegZ88jNQ3LyFbUNToNm13D8Rp4DVzikgOke7jXkMs9JWNGphv NAtTAA4xkR6KW0F4Trvc8+tXx+WDNIqk75jmZCnwmn25ykxlruwJflA97YFuQ+zF rHT8Edt6a4vTEebGJJm62uMCgYA06NMFH9AmqugrFW0/11mh4oD01JB7WT8sUjD/ Gw7zwXgLSCfLAnXhGrT1SEIoRAGsUE0RuHK07c0sBU3xhP1zghogqtpAKCKnC530 WcF7KxhqMGUrgHlLXpfkv5EEGwIJTDl4hA3EQeSxdNnjDI216ufiukMbf62fK2JT aMNp4QKBgDxQkHSX8E7FhlUijf3C8IMZsZ7frzCbdIfNX6/PcVrcx3UKSVWmB9/v auOMEHZmoo/FRZXdcZPI0wzcGb4oz4few2Dp2savew5QEGq4v3DZDEhGK5X7Yc+M skL3MCgqGqVN1+fV4uFHzGqPpMKMXZHUKlpLTVWNvswe0SBfZ5U5 -----END RSA PRIVATE KEY-----

#### **Fig. 4. Example of a file with a private key**

An example of a file containing CSR is shown in Figure 5.

-----BEGIN CERTIFICATE REQUEST-----MIIC1zCCAb8CAOAwgZExCzAJBgNVBAYTA1BMMROwEgYDVOOIDAtNOVpPV01FO0tJ RTERMA8GA1UEBwwIV0FSU1pBV0ExDDAKBqNVBAoMA05JVDELMAkGA1UECwwCWjYx FzAVBgNVBAMMDnd3dy5pdGwud2F3LnBsMSUwIwYJKoZIhvcNAQkBFhZlLmtsaW1h c2FyYUBpdGwud2F3LnBsMIIBIjANBqkqhkiG9w0BAQEFAAOCAQ8AMIIBCqKCAQEA 77EQo66h5dj4n0wrgLG8J9JTheXkIHnyHdCeoh/oXt+cSAuaSvEsSeMUYYdw4fC0 WeHUe55qNSphHeumgNZnyDP9vM4b+ZDWhhHeToWvwyY5iNXB1mKuux1XP0tCsHXg PJOezrcbMTi5pM0QU9Fc4KKOpqIV65pjJ4IinMRlD4G3cPBDdOOZqSmX7tHp97q+ PbVbWwvUq6eISxsqQl6SZTbAoilaG8HqIO+5i2RRdZOFj++7KGFjwEl+UxDqsNaS p7Au/UGUCzH51iOIh9N3Kfj+cGqroGv5q66kUI27d5VTZjyfkW4k8qvltwueKScs c9/Ordlr6YopGg5xwQr+TQIDAQABoAAwDQYJKoZIhvcNAQELBQADggEBADjODu1l Wqp2GJ/8nam/bjnh2WNSczQ0FjQ6IiK/+rh1BfOREky0J9cz+hRsZt5m9D8UVWkC u4a/iJicrMZHPhTbC9tKuAk2c29ErxKJeSXr/anRKg9EbD7AB4RFmEjsJo/yRauL oHetcTqxNPDBspkCmo2eRrKb2LdhCGFQRG4Wx/Gq6iuzd7zZKnOVKMuELpOP/vTz Gu6QUDi2kpq/cr5A1rwq4d5uIEaq1vi9G8YXNa/wkqOrNsuP660Wj8u9QqIWpWdV ikYJShaHRHFxk3Qr//3P31g0vgc4AuDcs/r4aOlET7dzuIt0qZymoQKPuOwXpfgY gxjEmtwLRv5BqM8= -----END CERTIFICATE REQUEST-----

**Fig. 5. Example of a file with a CSR**

More details can be found at: https://tech-itcore.pl/2012/07/04/generowanie-wlasnego-certyfikatu-ssl/ https://uk.godaddy.com/help/apache-generate-csr-certificate-signing-request-5269

The form **must include a possibility** to provide an **e-mail address** to which the user will receive a reply form.

In the form with the answer the ZSL Operator, the OBU Operator receives the Client Certificate encoded in base64 format.

It must be decoded. **Do not add BEGIN/END CERTIFICATE lines** to it, it is only necessary to use a tool that can decode the text encoded in Base64, e.g.:

- Notepad++ > Wtyczki > Mime Tools > Base64 Decode
- openssl base64 -d -in plik\_z\_zakodowanym\_certyfikatem.txt -out certyfikat.pem
- Websitehttps://www.base64decode.org/
- Certutil -decode plik\_z\_zakodowanym\_certyfikatem.txt certyfikat.pem (for Windows using the command line).

An example of a certificate in base64 is shown in Fig. 6.

ا 1961 S1CRUdJTiBDRVJUSUZJOAEURSAtl SAtCk1JSUVgekNDOW5jOAEnR1hNOTBHO1NxR1NJYjNEUUVCO3dVO TAM9WhHF1NM10VzZ00nERTDNNaHR10MN1czZV00F3RUFRYU55TUhRdwpDUV1FV1TwVFJRSXdRRFFk0md0VkhR IFRTU1Bb0dDQ3NHQVFVRkJ3TUNNQjhHQTFVZE13UV1NQmFBRk11bD1aQUQKbk81NERiOTQzd1dJNDUrc1Z3ck<br>NNQTBHQ1NxR1NJYjNEUUVCQ3dVQUE0SUNBUUJvYmZRdUNkV0hHZ0hiM1dDMQpIUDU2QXY2Wkk3b2szaVA1bXp xUmxzRHN3SU5wNHJWMkhvcmpPQUFDdHcyan1NeU1obU1kOFJ1bm1hUUNSVUK4CnBXcXdhL1J0Q1JidEdEL0pH<br>bEJzdnR5bzVJd3A2Tm9tVFB5TE55WVhLMUJUWmo3RWZxR1g3aH10SGRWNHBaZC8KMTk0V2hucnR3SV1UbW1NV HkvL3VubHhwbU9ieG95MmRvZXkvOTlnYVROeThNbnVYNGNuNm03dmVsbURmRTViKwptRGN4VUE5MiNLcXliMm hS2tRNkRSNGZVSLIVELLIErh2xTVilTLITLI3dkO5RWc3ZLIxahXhCO3VDdHhwZ2JuZVdTWELIKLILI1KLQh2LIVhVWnOQ aDc2RWdOc01VdWdYN1dCRWgzZ0thNjFDZTUybTRzY1h1YmpjMVBuTUE3eXRKaUNEeGtoNQpSMW5WVVRkeFloM FdTcWNFUv8zS11mVkJZe1Y0eHhzUWhuVH1VcndxNFt1M3n2bXNjV2k5bmZweXcvUFVnZTNRC1ZnUDRtUVnuYn UY29EN1NxNUthVm84RVQyM29rZUpqMGY5Tk9EN1p0V2wrVzBSbk1aK0dYTkc0Z0FWS0J1M3BibgphdWIyY1Vk 1AyK3hhbHZsUnhudjhsVHZxc2VRPT0KLS0tLS1FTkQgQ0VSVE1GSUNBVEUtLS0tLQo=

**Fig. 6. Base64 encoded certificate** 

An example of a certificate decoded in PEM (eng. Privacy-Enhanced Mail) format is shown in Figure 7.

----BEGIN CERTIFICATE---MIIIdiCCBF6qAwIBAqICBEOwDOYJKoZIbycNAOELBOAwge4xCzAJBqNVBAYTA1BM MRQwEgYDVQQIDAttYXpvd211Y2tpZTE9MDsGA1UECgw0SW5zdH10dXQgxYHEhWN6 bm/Fm2NpIC0qUGHFhHN0d293eSBJbnN0eXR1dCBCYWRhd2N6eTE8MDoGA1UECwwz WmFrxYJhZCBaYWF3YW5zb3dhbnljaCBUZWNobmlrIEluZm9ybWFjeWpueWNoICha LTYpMSkwJwYDVQQDDCBTRU5UIEdFTyBJVEwqW1NMIFR1c3QqTGV2ZWwqMSBDQTEh MB8GCSqGSIb3DQEJARYSc2VudGdlb0BpdGwud2F3LnBsMB4XDTE4MTAxODA3MDIw NFoXDTE5MTAxODA3MDIwNFowgZExCzAJBgNVBAYTA1BMMRQwEgYDVQQIDAtNQVpP VO1FQ0tJRTERMA8GA1UEBwwIV0FSU1pBV0ExDDAKBqNVBAoMA05JVDELMAkGA1UE CwwCWjYxFzAVBqNVBAMMDnd3dy5pdGwud2F3LnBsMSUwIwYJKoZIhvcNAQkBFhZ1 LmtsaW1hc2FyYUBpdGwud2F3LnBsMIIBIjANBgkqhkiG9w0BAQEFAAOCAQ8AMIIB CqKCAQEA77EQo66h5dj4n0wrqLG8J9JTheXkIHnyHdCeoh/oXt+cSAuaSvEsSeMU YYdw4fC0WeHUe55qNSphHeumgNZnyDP9vM4b+ZDWhhHeToWvwyY5iNXB1mKuux1X P0tCsHXgPJOezrcbMTi5pM0QU9Fc4KKOpqIV65pjJ4IinMRlD4G3cPBDdOOZqSmX 7tHp97q+PbVbWwvUq6eISxsqQ16SZTbAoilaG8HqIO+5i2RRdZOFj++7KGFjwEl+ UxDgsNaSp7Au/UGUCzH51iQIh9N3Kfj+cGgroGv5q66kUI27d5VTZjyfkW4k8qvl twueKScsc9/Ordlr6YopGg5xwQr+TQIDAQABo4IBdzCCAXMwCQYDVR0TBAIwADAd BgNVHQ4EFgQUgzh3qIG1qOBurhVB9SH5iJ4nIUswDgYDVR0PAQH/BAQDAgXgMBMG A1UdJQQMMAoGCCsGAQUFBwMCMIIBIAYDVR0jBIIBFzCCAROAFCwa4gqUtt+fYqFf dRdBtFwmNS1poYH2pIHzMIHwMQswCQYDVQQGEwJQTDEUMBIGA1UECAwLbWF6b3dp ZWNraWUxETAPBqNVBAcMCFdhcnN6YXdhMT0wOwYDVOOKDDRJbnN0eXR1dCDFqcSF Y3pub8WbY2kgLSBQYcWEc3R3b3d5IEluc3R5dHV0IEJhZGF3Y3p5MTwwOgYDVQQL DDNaYWvFgmFkIFphYXdhbnNvd2FueWNoIFRlY2huaWsgSW5mb3JtYWN5am55Y2gg KFotNikxHTAbBgNVBAMMFFNFT1QgR0VPIE1UTCBSb290IENBMRwwGgYJKoZIhvcN AQkBFg16NkBpdGwud2F3LnBsggIQAzANBgkqhkiG9w0BAQsFAAOCBAEABn/BJ7HT zSV+69+Q2uzWos+6tubKzJ8Eqv74s281WPhCGrYED2FID/3qLCN8kV+CpUoVaYoz PWwr/o0ednRDE/AIf2WnYb13UDxeWIFuSKx+kty+NvqCaq9JflrmjZWs6evZaRMs xbYj0pju/cIg2PPj6UNH0hwdX6yjvO8vRS25JWY4UFOekT5I6BMjfAEUbi75YXyK yHkdhLriwgRlHeQ4RVcodrPpn3+ojf07eidv3omHgQ7JmsGYCKu5ut4H7sGdOp28 tCuE0/IsrL7y4Suxo2uAR5RcW4COEPMtBkJh3XVvAYqKtH9dhGHu3ncR3F3TlqCO NSxRJ5JoNPxKTH4Pc8y/Ewa1p+YX3wVijzeE8t2blb6aZOcY+Hj2RA9Y13uG8ODb kRFcwP40Ht449Z2R/cZXkt23oC80uG1WQmzkz5BH6ZPuacQLdqEZ9ImTpcyUWE2A rblxdNRB15QnzvFVBaXvBhzROgB812tArfMCIfVxlYwCTZvajnDyWbm51QwWcXUv jdZn3vwsPYru0/ImhN0ulP+YB1/XA09nfcTUax8pWmoJJvSgYLx8Y5fnYsEGD+Be vbOI6JnX3ENhDo0Ewx5J2EEwxIVSrNjQ+cTIaYOjXLfoXWyZvwjiACzuoUNfBhMd oewlndkKjaOJFonsjprXzQOUqxwff87nnW/ALq/mbBK+YRQNA3MZhrS437En57Z/ GGbopA013SzYMqVXQ8BNgpPadYX/jCYX5x3C9S7QQMeWLzFj7CuR+U7KckDjNqhi vOnYclygaL4ofzZHwAEznYmlnyoLcNUDnNBmiGSSMRWp9n1+WMhD6VJJjKLn8Tpi lUV1EwvYubuOL4kX/56PxBa9ePXE/I4tYbF+9AGNsoHEslE1D5qN3yd13SgpHnR7 ueqBsmX+7yCq6KaNFmiiJhKHkO+Lq+6WY1hjcNUh7pp8cOZdAVFDNOiaOYdhCxU3 9u+FkpDYb01/sYjoVtKatwk+FEOmoa/fQIcrmllAbvmk/J8XYf+SHmUR5h9pU0sv hHmTUharftgtUjrktgBWW1tNHqP+Fwk8tpsWh4M4r6cMJ1ShxJ+Xc+cfgTiJwcvE otXX6ScZqlFm0gwUM1LNvJmN3zaycaaYjaHvIgiz8CVPomVaAtsaG7Oe9jKY74Ol 1kE47PRG3yGG456Rny1Wv38XBNpiWtTe+6NwlIEHSOPGIIpIuJnxsniO7bR1terY i7m2nzPvbI9Qn/bFMlLNVjU51UR5RcFtb/p++pvlQuX5cf/rNAnStBJT5mxdP7Du m+TyEWxCMZWZI+h+0okJWmPqKBnG4tsTQhceiP7W2qZis0jZk162u/V6+ooQP891 AEtZaGkLC+Y/lg == ---END CERTIFICATE-----

-----BEGIN CERTIFICATE-----MIIKwjCCBqqgAwIBAgICEAMwDQYJKoZIhvcNAQELBQAwgfAxCzAJBgNVBAYTAlBM MRQwEgYDVQQIDAttYXpvd211Y2tpZTERMA8GA1UEBwwIV2Fyc3phd2ExPTA7BgNV BAoMNEluc3R5dHV0IMWBxIVjem5vxZtjaSAtIFBhxYRzdHdvd3kgSW5zdH10dXQg QmFkYXdjenkxPDA6BgNVBAsMM1pha8WCYWQgWmFhd2Fuc293YW55Y2qgVGVjaG5p  $\begin{array}{ccccccccccccc} \multicolumn{2}{c}{} & \multicolumn{2}{c}{} & \$ 

#### **Fig. 7. Example of a decoded certificate**

After decoding, you receive a file containing up to three certificates in PEM format:

- Client certificate,
- CA (Authorization Center) level 1 certificate, which issued the client certificate,
- CA (Authorization Center) level 0 certificate, which issued the CA level 1 certificate.

Each certificate begins and ends with the following lines:

-----BEGIN CERTIFICATE-----

-----END CERTIFICATE-----

The above lines mark the beginning and the end of individual certificates.

The scope and use of data that are used to secure TLS communication is different and depends on the system / application used by the entity. However, typical requirements of SSL/TLS tools/components include the use of the following elements during SSL authentication:

- a client certificate;
- a private key, which secures the possibility of using the client certificate only by the entity that holds it;
- a certification / certificate chain, which authenticates the client certificate as a certificate issued by the relevant CA and contains:
	- a CA (Authorization Center) level 1 certificate, which issued the client certificate, a CA (Authorization Center) level 0 certificate, which issued the CA level 1 certificate.

In a Linux environment, the connection to the SPOE KAS may be tested by the curl tool. A sequence of commands is shown below. Certyfikat.pem means a received certificate that has been decoded from base64 to PEM format. Whereas fd1.key means the private (decrypted) key used to generate CSRs.

curl -X PUT --cert ./certyfikat.pem --key ./fd1.key -H 'Content-Type: application/json' -H 'cachecontrol: no-cache' -d '[{"id": "1960472", "dev": "ALBS8\_74718", "lat": 52.17264488, "lon": 21.1956136, "alt": 140.0, "tsp": 1505893301000000, "spd": 0.0, "acc": 15.17, "brg": 0.0},{"id": "1960473", "dev": "ALBS8\_74718", "lat": 52.17264546, "lon": 21.195608, "alt": 138.0, "tsp": 1505896249000000, "spd": 10.0, "acc": 15.17, "brg": 0.0}]' https://cloud.spoe-dev.ilpib.pl:8443/zsl/ssl/10000000-0001-1001-0001-0000000000001

**Note 1:** The address https://cloud.spoe-dev.il-pib.pl:8443/zsl/ssl/10000000-0001-1001-0001- 0000000000001 should be replaced with the address received from the form received by email, it concerns the content of the field **Adres URL usługi SPOE KAS dedykowany do komunikacji z usługą Operatora ZSL lub Operatora OBU**.

#### **Note 2: X.509 SSL/TLS client certificate on the ZSL's or the OBU Operator's side**

The responsibilities of the ZSL Service Provider or OBU Operator include:

- 1. obtaining the above-mentioned certificate:
	- a. the first one as a result of service registration;
	- b. each subsequent one before the expiration of 365 days after the previous certificate was issued;
- 2. using the current X.509 SSL/TLS client certificate to authenticate communication with the SPOE KAS data interface.

The first X.509 SSL/TLS client certificate is issued in response to sending to the SPOE KAS via a dedicated request portal for issuing an X.509 client SSL/TLS certificate via one of the two available forms of communication:

- 1. an XML document;
- 2. the service registration form filled in on the SPOE KAS service site in the dedicated SPOE KAS portal.

Another certificate may be obtained by sending a X.509 SSL/TLS client certificate request to the SPOE KAS via the dedicated portal via one of the two available forms of communication:

- 1. an XML document;
- 2. the service data update form filled in on the SPOE KAS service site in the dedicated portal.

The X.509 SSL/TLS client certificate used to authenticate the ZSL Operator or OBU Operator during communication with the SPOE KAS data interface is the first of the certificates returned by the SPOE KAS in response to sending an XML form/document. Each of the returned certificates starts with the line "-----BEGIN CERTIFICATE-----" and ends with the line "-----END CERTIFICATE-----".

The expiration date of an X.509 SSL/TLS client certificate is available for viewing with the free OpenSSL toolkit using the following command:

openssl x509 -inform PEM -enddate –noout –in plik\_z\_certyfikatem\_klienta\_x509.pem

where:

• plik\_z\_certyfikatem\_klienta\_x509.pem is an example name of a file containing an X.509 SSL/TLS client certificate issued by the SPOE KAS.

Below is a sample response to the above command:

notAfter=Sep 30 08:30:58 2020 GMT

where:

- notAfter the label of the field "not after" from the X.509 certificate, which contains the final date of validity of the certificate, after which, you should neither use it nor trust it;
- Sep a three-letter abbreviation of the month's name, in this case it is the abbreviation for September;
- $\bullet$  30 day;
- 08:30:58 hour, minute and second;
- 2020 year;
- GMT a three-letter abbreviation of the time zone name, in this case it is an abbreviation of Greenwich Mean Time, meaning that in order to get an hour for the Europe/Warsaw time zone you have to add 2 hours for summer time and one hour for winter time to the given hour.

## 4 General recommendations

The transfer of GNSS data by the Operator to the SPOE KAS must ensure:

- Transmission of location data to SOPOE KAS according to the specifications described in this document;
- Queuing (events, location data);
- Remote updating of OBU/ZSL software;
- Self-diagnosis.

Upon request of the SPOE KAS administrator, the Operator's system must allow the Operator's administrator to parameterize at least the following parameters:

- o with the frequency of location data collection, the **basic output setting is 5 seconds**;
- o with the frequency of sending the location data, the **basic output setting is 1 minute (60 seconds)**;

 $\circ$  recommended data buffer size minimum 250MB (that requirement is not mandatory);

The size of the data buffer must enable the storage of globalization data containing the attributes indicated in chapter 3.10.1 collected at the above indicated frequency and stored on the locator side not less than 10 days (unless previously sent to the SPOE KAS) and events indicated in chapter 3.4 JSON structure

 $\circ$  in case of communication problems, with a retransmission frequency in the range of 30 sec to 60 sec; the **basic output setting 60 seconds**;

OBU/ZSL must meet the following GNSS requirements:

- it has a sensitive GNSS receiver together with an antenna;
- it supports the following networks: GPS, GLONASS, Galileo;
- it supports the EGNOS system;
- The GNSS receiver supports A-GPS to reduce the time before the first location reception;
- The GNSS antenna and its connection to the GNSS receiver is shielded from interference (shielding);
- The GNSS receiver should refresh the position at least once per second;
- The GNSS receiver supports advanced jamming and falsification detection;
- All sensors calibrate automatically.

Optional: Software update of the GNSS Receiver is possible remotely via the cellular network;

The OBU/ZSL must meet the following network communication requirements:

- it has a module for communication with the cellular network together with the antenna;
- it provides remote access and a possibility of bidirectional data exchange with the central system via cellular network;

Optional: OBU/ZSL can receive messages from the SPOE KAS as text messages and can help displaying them to the user. For example, it can be information about the account balance, signaling the passage through the virtual gateway, warning about low account balance.

The OBU/ZSL must meet the following security requirements:

- OBE has a security unit such as the "Secure Access Module (SAM)" responsible for performing encryption algorithms and storing sensitive data such as keys, PIN and others;
- The security unit supports cryptographic algorithms such as encryption/decryption, random number generation, key storage;
- The security unit permanently stores sensitive data in non-volatile memory;
- Communication between the Security Unit and OBU components (such as CPU, modules, memory and others) uses authentication and encryption;
- Software is not significantly slowed down by secure communication between the Security Unit and external components;
- The security unit safely stores a unique ID and provides access to the software;
- The security unit is resistant to active and passive attacks;
- The security unit is resistant to mechanical modifications. Opening the OBU housing or security unit is impossible without leaving traces;
- Every attack attempt is detected, documented and controlled.

Short power outages do not affect the operation of the OBU/ZSL:

- If the OBU is disconnected from the power supply, the device stores data from non-volatile memory and switches off correctly.
- The OBU has a built-in battery for several hours of operation in the absence of the supply voltage.

A system for managing OBU devices must be provided with the said devices The system must in particular make it possible

- To perform remote software updates;
- To perform remote setting of OBU operating parameters;
- To perform OBU status monitoring.

## 5 Legal and normative requirements

This chapter contains legal and normative requirements for toll collection.

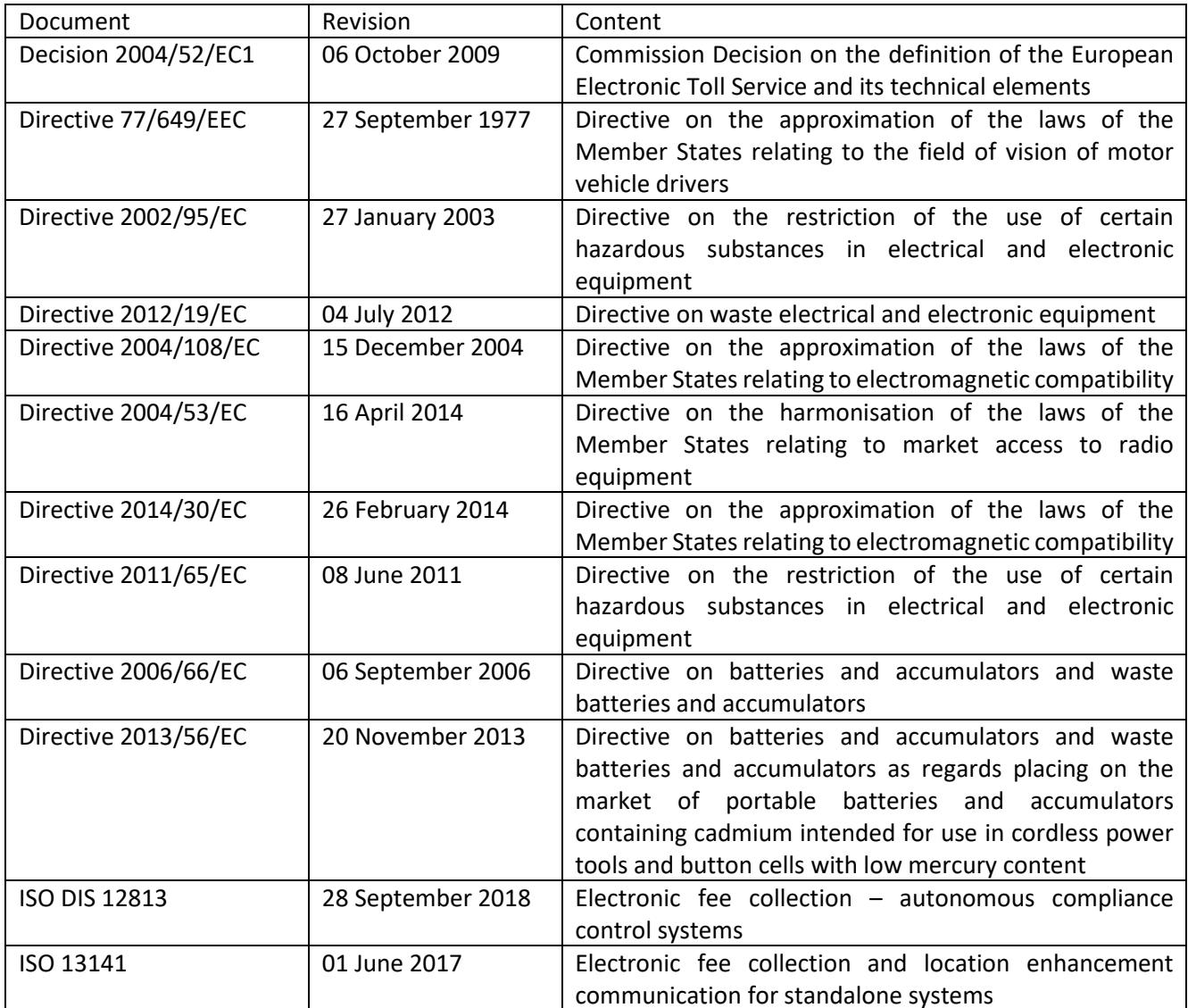